# **UX410**

# **UI Development with SAP Fiori**

### **COURSE OUTLINE**

Course Version: 23 Course Duration:

# **SAP Copyrights, Trademarks and Disclaimers**

© 2023 SAP SE or an SAP affiliate company. All rights reserved.

No part of this publication may be reproduced or transmitted in any form or for any purpose without the express permission of SAP SE or an SAP affiliate company.

SAP and other SAP products and services mentioned herein as well as their respective logos are trademarks or registered trademarks of SAP SE (or an SAP affiliate company) in Germany and other countries. Please see <a href="https://www.sap.com/corporate/en/legal/copyright.html">https://www.sap.com/corporate/en/legal/copyright.html</a> for additional trademark information and notices.

Some software products marketed by SAP SE and its distributors contain proprietary software components of other software vendors.

National product specifications may vary.

These materials may have been machine translated and may contain grammatical errors or inaccuracies.

These materials are provided by SAP SE or an SAP affiliate company for informational purposes only, without representation or warranty of any kind, and SAP SE or its affiliated companies shall not be liable for errors or omissions with respect to the materials. The only warranties for SAP SE or SAP affiliate company products and services are those that are set forth in the express warranty statements accompanying such products and services, if any. Nothing herein should be construed as constituting an additional warranty.

In particular, SAP SE or its affiliated companies have no obligation to pursue any course of business outlined in this document or any related presentation, or to develop or release any functionality mentioned therein. This document, or any related presentation, and SAP SE's or its affiliated companies' strategy and possible future developments, products, and/or platform directions and functionality are all subject to change and may be changed by SAP SE or its affiliated companies at any time for any reason without notice. The information in this document is not a commitment, promise, or legal obligation to deliver any material, code, or functionality. All forward-looking statements are subject to various risks and uncertainties that could cause actual results to differ materially from expectations. Readers are cautioned not to place undue reliance on these forward-looking statements, which speak only as of their dates, and they should not be relied upon in making purchasing decisions.

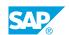

# **Typographic Conventions**

American English is the standard used in this handbook.

The following typographic conventions are also used.

| This information is displayed in the instructor's presentation | <b>-</b>        |
|----------------------------------------------------------------|-----------------|
| Demonstration                                                  | -               |
| Procedure                                                      | 2 3             |
| Warning or Caution                                             | A               |
| Hint                                                           | <b>Q</b>        |
| Related or Additional Information                              | <b>&gt;&gt;</b> |
| Facilitated Discussion                                         | ,               |
| User interface control                                         | Example text    |
| Window title                                                   | Example text    |

# **Contents**

| vii                        | Course O | verview                                                                                                    |
|----------------------------|----------|----------------------------------------------------------------------------------------------------|
| 1                          | Unit 1:  | Introduction to User Experience (UX)                                                                                                    |
| 1                          |          | Lesson: Explaining UX versus Usability versus UI                                                                                                    |
| 3                          | Unit 2:  | SAP UX Strategy                                                                                                    |
| 3                          |          | Lesson: Introducing the SAP UX Strategy                                                                                                    |
| 5                          | Unit 3:  | SAP Fiori UX                                                                                                    |
| 5                          |          | Lesson: Explaining the SAP Fiori UX                                                                                                    |
| 7                          | Unit 4:  | User Experience Design                                                                                                    |
| 7                          |          | Lesson: Explaining Design Thinking Lesson: Explaining Decomposition and Re-composition                                                                                                    |
| 9                          | Unit 5:  | SAP Fiori Design Guidelines                                                                                                    |
| 9                          |          | Lesson: Understanding SAP Fiori Design Guidelines<br>Lesson: Understanding App Types                                                                                                    |
| 11                         | Unit 6:  | Development Basics SAP Business Application Studio                                                                                                    |
| 11                         |          | Lesson: Using the Development Tools of SAP Business Application Studio                                                                                                    |
| 13                         | Unit 7:  | SAPUI5 Advanced Topics                                                                                                    |
| 13<br>13<br>13<br>13<br>13 |          | Lesson: SAPUI5 at a Glance Lesson: Understanding SAPUI5: Bootstrapping and MVC Lesson: Understanding SAPUI5: Routing and Navigation Lesson: Understanding SAPUI5: OData and the ODataModel Lesson: Understanding SAPUI5: Visualizing Business Data |
| 15                         | Unit 8:  | Applying the Golden Rules of SAPUI5 Development                                                                                                    |
| 15                         |          | Lesson: Deconstructing the Golden Rules of SAPUI5 Development                                                                                                    |
| 17                         | Unit 9:  | SAP Fiori Launchpad                                                                                                    |
| 17<br>17                   |          | Lesson: Understanding the SAP Fiori Launchpad<br>Lesson: Understanding the Technical Perspective of SAP Fiori<br>Launchpad                                                                                                    |

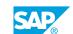

| 19                                                 | Unit 10: | SAP Fiori Launchpad Configuration                                                                                                    |
|----------------------------------------------------|----------|----------------------------------------------------------------------------------------------------|
| 19                                                 |          | Lesson: Understanding the SAP Fiori Launchpad Configuration                                                                                                    |
| 21                                                 | Unit 11: | SAP Fiori Layout Decision Guidelines                                                                                                    |
| 21                                                 |          | Lesson: Differentiating between Application Framework, Page<br>Layout, and Floorplans                                                                                                    |
| 21                                                 |          | Lesson: Creating a Dynamic Page App                                                                                                    |
| 21                                                 |          | Lesson: Understanding the Flexible Column Layout                                                                                                    |
| 23                                                 | Unit 12: | Applying SAP Fiori Design Guidelines                                                                                                    |
| 23                                                 |          | Lesson: Working with SAP Fiori Design Guidelines                                                                                                    |
| 25                                                 | Unit 13: | Utilizing SAPUI5 Flexibility                                                                                                    |
| 25                                                 |          | Lesson: Extending SAP Fiori Apps with SAPUI5 Flexibility                                                                                                    |
| 25                                                 |          | Lesson: Implementing View Extension, Modification, and                                                                                                    |
|                                                    |          | Replacement                                                                                                    |
|                                                    |          |                                                                                                    |
| 27                                                 | Unit 14: | SAP Fiori Elements                                                                                                    |
| <b>27</b> 27                                       | Unit 14: | SAP Fiori Elements  Lesson: Understanding SAP Fiori Elements                                                                                                    |
| 27<br>27                                           | Unit 14: | Lesson: Understanding SAP Fiori Elements Lesson: Implementing SAP Fiori Elements                                                                                                    |
| 27<br>27<br>27                                     | Unit 14: | Lesson: Understanding SAP Fiori Elements Lesson: Implementing SAP Fiori Elements Lesson: Implementing List Report using SAP Fiori Elements                                                                                                    |
| 27<br>27                                           | Unit 14: | Lesson: Understanding SAP Fiori Elements Lesson: Implementing SAP Fiori Elements Lesson: Implementing List Report using SAP Fiori Elements Lesson: Implementing Search and Filter Capabilities with SAP Fiori                                                                                                    |
| 27<br>27<br>27                                     | Unit 14: | Lesson: Understanding SAP Fiori Elements Lesson: Implementing SAP Fiori Elements Lesson: Implementing List Report using SAP Fiori Elements Lesson: Implementing Search and Filter Capabilities with SAP Fiori Elements                                                                                                    |
| 27<br>27<br>27<br>27<br>27                         | Unit 14: | Lesson: Understanding SAP Fiori Elements Lesson: Implementing SAP Fiori Elements Lesson: Implementing List Report using SAP Fiori Elements Lesson: Implementing Search and Filter Capabilities with SAP Fiori                                                                                                    |
| 27<br>27<br>27<br>27<br>27<br>27                   |          | Lesson: Understanding SAP Fiori Elements Lesson: Implementing SAP Fiori Elements Lesson: Implementing List Report using SAP Fiori Elements Lesson: Implementing Search and Filter Capabilities with SAP Fiori Elements Lesson: Implementing Object Page with SAP Fiori Elements Lesson: Displaying Dependent Entities as SAP Fiori Elements                                                                                                    |
| 27<br>27<br>27<br>27<br>27<br>27<br>27             | Unit 14: | Lesson: Understanding SAP Fiori Elements Lesson: Implementing SAP Fiori Elements Lesson: Implementing List Report using SAP Fiori Elements Lesson: Implementing Search and Filter Capabilities with SAP Fiori Elements Lesson: Implementing Object Page with SAP Fiori Elements Lesson: Displaying Dependent Entities as SAP Fiori Elements  Continuous Integration and Delivery                                                                                                    |
| 27<br>27<br>27<br>27<br>27<br>27                   |          | Lesson: Understanding SAP Fiori Elements Lesson: Implementing SAP Fiori Elements Lesson: Implementing List Report using SAP Fiori Elements Lesson: Implementing Search and Filter Capabilities with SAP Fiori Elements Lesson: Implementing Object Page with SAP Fiori Elements Lesson: Displaying Dependent Entities as SAP Fiori Elements                                                                                                    |
| 27<br>27<br>27<br>27<br>27<br>27<br>27             |          | Lesson: Understanding SAP Fiori Elements Lesson: Implementing SAP Fiori Elements Lesson: Implementing List Report using SAP Fiori Elements Lesson: Implementing Search and Filter Capabilities with SAP Fiori Elements Lesson: Implementing Object Page with SAP Fiori Elements Lesson: Displaying Dependent Entities as SAP Fiori Elements  Continuous Integration and Delivery                                                                                                    |
| 27<br>27<br>27<br>27<br>27<br>27<br>29<br>29<br>31 | Unit 15: | Lesson: Understanding SAP Fiori Elements Lesson: Implementing SAP Fiori Elements Lesson: Implementing List Report using SAP Fiori Elements Lesson: Implementing Search and Filter Capabilities with SAP Fiori Elements Lesson: Implementing Object Page with SAP Fiori Elements Lesson: Displaying Dependent Entities as SAP Fiori Elements  Continuous Integration and Delivery  Lesson: Introduce Continuous Integration and Delivery  Using SAP Fiori Launchpad Services  Lesson: Analysing Technical Aspects of SAP Fiori Launchpad |
| 27<br>27<br>27<br>27<br>27<br>27<br>29<br>29       | Unit 15: | Lesson: Understanding SAP Fiori Elements Lesson: Implementing List Report using SAP Fiori Elements Lesson: Implementing List Report using SAP Fiori Elements Lesson: Implementing Search and Filter Capabilities with SAP Fiori Elements Lesson: Implementing Object Page with SAP Fiori Elements Lesson: Displaying Dependent Entities as SAP Fiori Elements  Continuous Integration and Delivery  Lesson: Introduce Continuous Integration and Delivery  Using SAP Fiori Launchpad Services                                           |

# **Course Overview**

### TARGET AUDIENCE

This course is intended for the following audiences:

- Development Consultant
- Developer

# Introduction to User Experience (UX)

## Lesson 1: Explaining UX versus Usability versus UI

### **Lesson Objectives**

After completing this lesson, you will be able to:

• Explain the differences between UX, usability, and UI

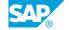

# UNIT 2 SAP UX Strategy

# **Lesson 1: Introducing the SAP UX Strategy**

## **Lesson Objectives**

After completing this lesson, you will be able to:

• Describe the SAP UX strategy

# UNIT 3 SAP Fiori UX

# **Lesson 1: Explaining the SAP Fiori UX**

## **Lesson Objectives**

After completing this lesson, you will be able to:

• Explain the SAP Fiori UX

# **UNIT 4** User Experience Design

## **Lesson 1: Explaining Design Thinking**

## **Lesson Objectives**

After completing this lesson, you will be able to:

Explain design thinking

## **Lesson 2: Explaining Decomposition and Re-composition**

### **Lesson Objectives**

After completing this lesson, you will be able to:

• Explain decomposition and re-composition

# **UNIT 5 SAP Fiori Design Guidelines**

## **Lesson 1: Understanding SAP Fiori Design Guidelines**

### **Lesson Objectives**

After completing this lesson, you will be able to:

• Understand SAP Fiori design guidelines

## **Lesson 2: Understanding App Types**

### **Lesson Objectives**

After completing this lesson, you will be able to:

Understand app types

# **Development Basics SAP Business Application Studio**

# Lesson 1: Using the Development Tools of SAP Business Application Studio

### **Lesson Objectives**

After completing this lesson, you will be able to:

• Use the development tools of SAP Business Application Studio

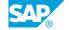

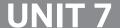

# **UNIT 7** SAPUIS Advanced Topics

### Lesson 1: SAPUI5 at a Glance

### **Lesson Objectives**

After completing this lesson, you will be able to:

Understand SAPUI5

### Lesson 2: Understanding SAPUI5: Bootstrapping and MVC

#### **Lesson Objectives**

After completing this lesson, you will be able to:

Understand SAPUI5: bootstrapping and MVC

### **Lesson 3: Understanding SAPUI5: Routing and Navigation**

### **Lesson Objectives**

After completing this lesson, you will be able to:

• Understand SAPUI5: Routing and Navigation

## **Lesson 4: Understanding SAPUI5: OData and the ODataModel**

### **Lesson Objectives**

After completing this lesson, you will be able to:

Understand SAPUI5: OData and the ODataModel

## **Lesson 5: Understanding SAPUI5: Visualizing Business Data**

#### **Lesson Objectives**

After completing this lesson, you will be able to:

Understand SAPUI5: Visualizing business data

# **Applying the Golden Rules of SAPUI5 Development**

## **Lesson 1: Deconstructing the Golden Rules of SAPUI5 Development**

## **Lesson Objectives**

After completing this lesson, you will be able to:

• Apply the golden rules of SAPUI5 development to develop SAP Fiori apps

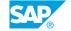

# UNIT 9 SAP Fiori Launchpad

## **Lesson 1: Understanding the SAP Fiori Launchpad**

### **Lesson Objectives**

After completing this lesson, you will be able to:

• Understand the SAP Fiori launchpad

### **Lesson 2: Understanding the Technical Perspective of SAP Fiori** Launchpad

### **Lesson Objectives**

After completing this lesson, you will be able to:

• Understand the technical perspective of SAP Fiori launchpad

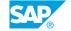

# SAP Fiori Launchpad Configuration

## **Lesson 1: Understanding the SAP Fiori Launchpad Configuration**

### **Lesson Objectives**

After completing this lesson, you will be able to:

• Understand the SAP Fiori launchpad configuration

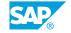

# **UNIT 11 SAP Fiori Layout Decision Guidelines**

## Lesson 1: Differentiating between Application Framework, Page **Layout, and Floorplans**

### **Lesson Objectives**

After completing this lesson, you will be able to:

Differentiate between application framework, page layout, and floorplans

### **Lesson 2: Creating a Dynamic Page App**

#### **Lesson Objectives**

After completing this lesson, you will be able to:

· Create a dynamic page app

### **Lesson 3: Understanding the Flexible Column Layout**

#### **Lesson Objectives**

After completing this lesson, you will be able to:

• Understand the flexible-column layout

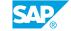

# **UNIT 12** Applying SAP Fiori Design Guidelines

## **Lesson 1: Working with SAP Fiori Design Guidelines**

### **Lesson Objectives**

After completing this lesson, you will be able to:

• Apply SAP Fiori design guidelines to provide consistent user experience

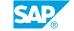

# **Utilizing SAPUI5 Flexibility**

## **Lesson 1: Extending SAP Fiori Apps with SAPUI5 Flexibility**

### **Lesson Objectives**

After completing this lesson, you will be able to:

• Extend SAP Fiori apps using the SAPUI5 Flexibility functionality

# Lesson 2: Implementing View Extension, Modification, and Replacement

### **Lesson Objectives**

After completing this lesson, you will be able to:

• Extend apps by implementing view extension, modifications, and replacement

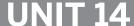

# **UNIT 14 SAP Fiori Elements**

## **Lesson 1: Understanding SAP Fiori Elements**

### **Lesson Objectives**

After completing this lesson, you will be able to:

Understand SAP Fiori elements

### **Lesson 2: Implementing SAP Fiori Elements**

#### **Lesson Objectives**

After completing this lesson, you will be able to:

· Implement annotations and vocabularies

### **Lesson 3: Implementing List Report using SAP Fiori Elements**

### **Lesson Objectives**

After completing this lesson, you will be able to:

• Implement list report with SAP Fiori elements

### **Lesson 4: Implementing Search and Filter Capabilities with SAP Fiori Elements**

#### Lesson Objectives

After completing this lesson, you will be able to:

• Implement search and filter capabilities with SAP Fiori elements

## **Lesson 5: Implementing Object Page with SAP Fiori Elements**

#### **Lesson Objectives**

After completing this lesson, you will be able to:

• Implement object page with SAP Fiori elements

## **Lesson 6: Displaying Dependent Entities as SAP Fiori Elements**

**Lesson Objectives**After completing this lesson, you will be able to:

• Display dependent entities as SAP Fiori elements

# **Continuous Integration and Delivery**

## **Lesson 1: Introduce Continuous Integration and Delivery**

### **Lesson Objectives**

After completing this lesson, you will be able to:

• Understand the lean development infrastructure

# Using SAP Fiori Launchpad Services

### **Lesson 1: Analysing Technical Aspects of SAP Fiori Launchpad**

### **Lesson Objectives**

After completing this lesson, you will be able to:

 Analyze the technical aspects of SAP Fiori Launchpad with regards to launching SAP Fiori applications

## **Lesson 2: Configuring SAP Fiori Launchpad**

### **Lesson Objectives**

After completing this lesson, you will be able to:

• Configure SAP Fiori Launchpad to launch SAP Fiori applications

## Lesson 3: Implementing the CrossApplicationNavigation Service

### **Lesson Objectives**

After completing this lesson, you will be able to:

• Implement the CrossApplicationNavigation service to navigate between SAP Fiori applications

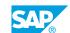